## Fichier: Surveillez vos particules fines Capteur particules PM 1 .stl

Erreur lors de la création de la miniature : module.js:681 return process.dlopen(module, path.\_makeLong(filename)); ^ Error: libpng12.so.0: cannot open shared object file: No such file or directory at Object.Module.\_extensions..node (module.js:681:18) at Module.load (module.js:565:32) at tryModuleLoad (module.js:505:12) at Function.Module.\_load (module.js:497:3) at Module.require (module.js:596:17) at require (internal/module.js:11:18) at Object.<anonymous> (/var/www/dokitfarm/mw/dokit-1.22.0/lib/3d2png/node\_modules/canvas/lib/bindings.js:3:18) at Module.\_compile (module.js:652:30) at Object.Module.\_extensions..js (module.js:663:10) at Module.load (module.js:565:32)

Fichier [d'origine](https://wikifab.org/images/a/a2/Surveillez_vos_particules_fines_Capteur_particules_PM_1_.stl) (5 120 × 2 880 pixels, taille du fichier : 88 Kio, type MIME : application/sla) Surveillez\_vos\_particules\_fines\_Capteur\_particules\_PM\_1\_

cannot open

## Historique du fichier

Cliquer sur une date et heure pour voir le fichier tel qu'il était à ce moment-là.

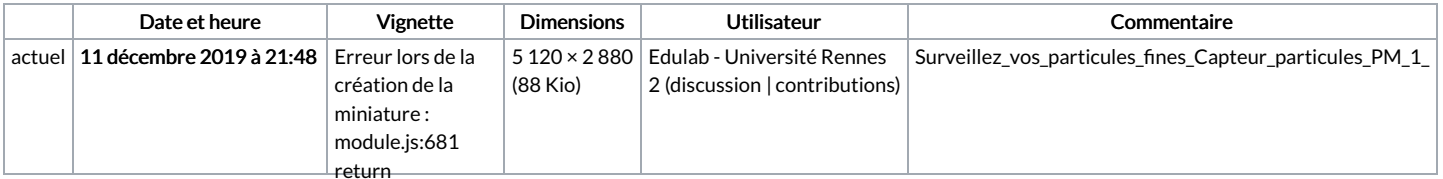

Vous ne pouvez pas remplacer ce fichiBr.<sup>ocess.dlopen(module,</sup>

## e...<br>path.\_makeLong(filename));

## ^ Error: Utilisation du fichi $\hat{\mathbf{g}}_{\text{png12.so.0}}^{error:}$

La page suivante utilise ce fichier :

Surveillez vos [particules](https://wikifab.org/wiki/Surveillez_vos_particules_fines) fines

shared object file: No such file or directory at Object.Module.\_extensions..node (module.js:681:18) at Module.load (module.js:565:32) at tryModuleLoad (module.js:505:12) at Function.Module.\_load (module.js:497:3) at Module.require (module.js:596:17) at require (internal/module.js:11:18) at Object. <anonymous> (/var/www/dokitfarm/mw/dokit- $1.22 \times 10^{12}$  can value of  $\frac{1}{2}$ . Page  $1/2$ 

1.22.0/lib/3d2png/node\_modules/canvas/lib/bindings.js:3:18) at Module.\_compile (module.js:652:30) at Object.Module.\_extensions..js (module.js:663:10) at Module.load (module.js:565:32)